Avaliação Trienal da Pós-Graduação na CAPES **Engenharias III** *Metodologia e Resultados* Nei Yoshihiro Soma – ITA

Material da apresentação preparada em conjunto com Adiel Teixeira de Almeida – UFPE [Adjunto] Flávio Sanson Fogliatto – UFRGS [Eng Prod] Hélcio Rangel Barreto Orlande – UFRJ [Eng Mec] Válder Steffen Jr. – UFU [Adjunto]

#### Agradecimentos a alguns dos docentes da EPUSP que ajudaram às EngIII durante o triênio.

- Afonso Carlos Correa Fleury
- Agenor de Toledo Fleury
- Emilio Carlos Nelli Silva
- Fernando José Barbin Laurindo
- Julio Romano Meneghini
- Jurandir Itizo Yanagihara
- Linda Lee Hoo
- Marly Monteiro de Carvalho

## Agradecimentos especiais da Área aos seguintes docentes da USP:

• Idágene Aparecida Cestari • José Augusto Penteado Aranha • Mauro Zilbovicius

## Panorâmica da área em 2010

**• 95 programas e 138 cursos:** 

- 42 declarados como sendo da área de Mecânica
- 38 declarados como sendo da área de Produção
- 15 das demais áreas (Aeroespacial, Energia, Naval)

 Comitê assessor formado por 29 membros na reunião de atribuição de notas (mês de agosto).

### Dinâmica da avaliação

#### **• Dados utilizados:**

- *Itens qualitativos*: *pdf* da Proposta do Programa no sistema Coleta
- *Itens quantitativos*: *pdf*s dos Cadernos de Indicadores de 2007, 2008 e 2009
	- Seis planilhas por ano:
		- Informações sobre discentes e projetos
		- Produção intelectual dos discentes
		- Produção intelectual de egressos
		- Produção intelectual de docentes permanentes
		- Produção intelectual de docentes (todos)
		- Produção intelectual dos programas

#### Processamento dos dados

- Extração *manual* dos dados públicos para composição das planilhas:
	- Equipes específicas trabalharam nos quesitos quantitativos:
		- Quesito II Corpo docente
		- Quesito III C. discente, teses e dissertações
		- Quesito IV Produção intelectual
	- Atribuição de faixas de desempenho realizada p/ itens quantitativos de maneira separada, s/ identificação dos programas

#### Exemplo Dos *pdf*s para as planilhas

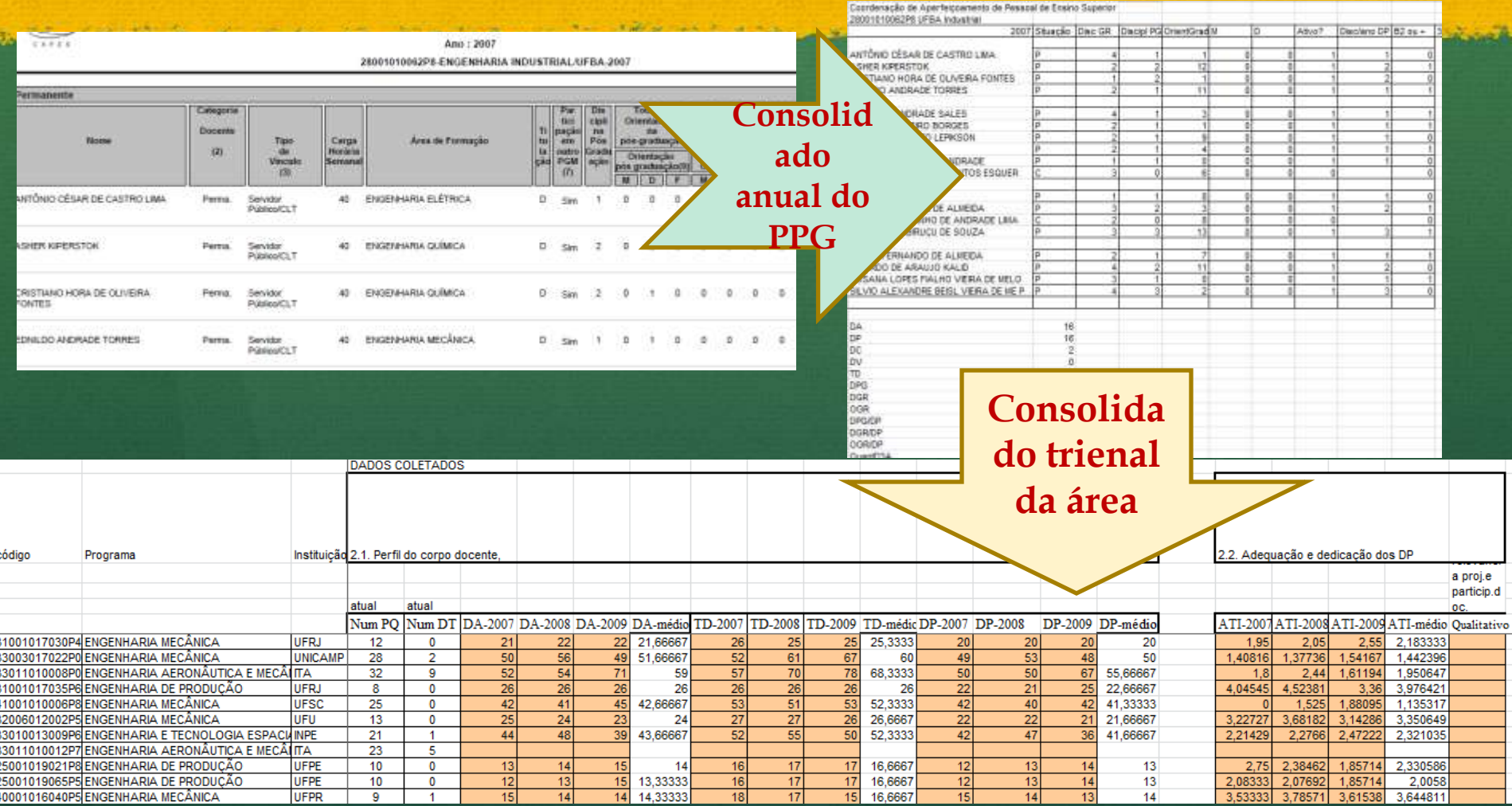

#### Processamento dos dados

- Quesitos I (Proposta) e V (Inserção Social):
	- PPG avaliado por um consultor relativo aos anos 2007 e 2008
	- PPG avaliado por outro consultor quanto a 2009
- Reuniões do comitê:
	- Preparação dos quesitos quantitativos pelas equipes: Maio de 2010 (Aval. Horizontal)
	- Consolidação dos quesitos, avaliação qualitativa e proposição das notas por PPG, por consultor individual: Agosto de 2010 (Aval. Vertical)

## Acadêmico e Profissionalizante

- Avaliações foram realizadas *separadamente*, por equipes:
	- Profissionalizante teve, pela 1<sup>ª</sup> vez, ficha de avaliação própria:
	- Proposições de melhorias na ficha estão constantes no relatório de avaliação

#### Relato dos PPGs

Relatos feitos por consultores que:

- Não haviam feito o parecer para os Quesitos I e V
- Não guardam qualquer relação com o PPG avaliado

 Após vencidas essas etapas, comitê se posicionou coletivamente quanto à atribuição de nota aos 95 PPGs avaliados

#### Candidatos a 6 e 7

- PPGs candidatos a 6 e 7:
	- com doutorado,
	- destacados dentre os que obtiveram nota 5, e
	- com inequívoca inserção internacional
- Grupo especial avaliou PPGs candidatos
- Outros grupos especiais:
	- PPGs de Mestrado Profissional
	- PPGs nota 5 c/ indicativo de nota 4
	- PPGs nota 4 c/ indicativo de nota 3
	- Revisão dos relatórios

Particularidades da Metodologia de Avaliação e Mudanças Importantes Ocorridas no Triênio 2007-2009

## Particularidades da metodologia de avaliação

Modelo de agregação dos critérios é aditivo

- Agregação em dois níveis:
	- Dos itens para cada quesito individual
	- Dos quesitos para avaliação global
- Indicadores de desempenho são mensurados em uma escala contínua, para então ser convertidos em conceitos (escala discreta) de 1 a 5 (Muito Bom):
	- Faixas que convertem escala contínua em escala discreta são definidas pelo comitê uma vez disponíveis os dados dos PPGs:
	- Na avaliação 07-09, definição se deu em Julho/2010

#### Modelo é compensatório

• Exemplo: Quesito IV (Produção Intelectual)

 $\bullet$  QIV = 0,5×PQD + 0,3×DPD + 0,2×PTC

- $\bullet$  PQD = Nº publicações de DPs / DAs
- DPD = % DPs c/ participação em publicações B2 ou superior
- PTC = Produção técnica qualificada de DPs

Tratamento diferenciado da produção bibliográfica

Modelo não agrupa periódicos com congressos:

- Evita-se, assim, a compensação de um tipo de produção por outro
- Congressos são contabilizados em Produção Técnica (evolução do tratamento apresentada a seguir)

 Livros científicos e técnicos e didáticos são tratados separadamente

Somente DPs são contabilizados na produção bibliográfica qualificada

 $\bullet$  Indicador PQD não considera docentes colaboradores

 Publicações de DPs e quantidade de bolsistas PQ DT e Sênior são consideradas nos PPGs aos quais estes atuem e no máximo em dois programas.

#### Somente DPs são contabilizados na produção bibliográfica qualificada(*Cont.*)

- Docentes colaboradores não têm publicações contabilizadas no indicador PQD:
	- Docente pode ser colaborador em vários PPGs:
		- Se publicação pertencer a um dado PPG, terá discente ou DP como co-autor, sendo então contabilizada nos indicadores correspondentes
		- No passado, publicações de colaboradores era contabilizada, criando prejuízo na comparação entre PPGs

#### Publicações em congressos Evolução do tratamento

#### Triênio 2001-2003

- Item específico que incluía congressos e outras produções científicas
- Item específico para produção qualificada

#### **•** Triênio 2004-2006

- Item apenas para produção qualificada
- Congressos incluídos no item anterior:
	- dificuldades para discriminar
	- problemas na avaliação

#### **•** Triênio 2007-2009

- Item apenas para produção qualificada:
	- Congressos incluídos em Produção Técnica
- Produção Técnica em fase preliminar
- Bases científicas de dados intensificam a indexação de congressos

# Publicações do Corpo Discente

- Indicador distingue PPGs com e sem doutorado:
- **Egressos = concluídos até 5 anos atrás**
- QTD considera, de forma ponderada:
	- Patentes, Softwares, Periódicos e Congressos

## Qualis Periódicos

#### Qualificadores dos Periódicos para Ingresso no Qualis das ENG III

- ISSN (não referente a Anais de congresso), Corpo editorial c/ representatividade na área, Política editorial e normas de submissão claras, Avaliação por pares
- Bases usadas na estratificação A1 a B4:
	- ISI, Web of Science, Scopus e Scielo
- Indicadores para geração do fator de impacto relativizado obtidos do JCR (*J. Citation Report*)
	- Fator de Impacto do periódico
	- Mediana do Fator de Impacto da Área do periódico
	- Meia-vida dos periódicos das Eng III

## Journals classificados em 8 estratos

#### • A1, A2, B1, B2, B3, B4, B5 e C:

- Correspondência com numerador do PQD:
	- $PQD = A1 + 0.85 \times A2 + 0.70 \times B1 + 0.50 \times B2 + 0.20 \times B3 +$  $0,10\times B4 + 0,05\times B5$
- Relação entre estratos (CTC):
	- $\bullet$  A1 < A2
	- $\bullet$  A1 + A2  $\leq$  25% Total de Títulos
	- $\bullet$  A1 + A2 + B1  $\leq$  50% Total de Títulos

# Diretrizes para avaliação no Qualis

- Metodologia deve minimizar necessidade de interpretações subjetivas do comitê:
	- Comitê é temporário
- Considerar multidisciplinaridade na veiculação da produção bibliográfica da área:
	- Uso de um único indicador (e.g. Fator de Impacto) pode não ser suficiente p/ avaliar periódicos de diferentes áreas:
		- Estratos A1 a B2 usaram **Fator de Impacto Relativizado**

Fator de Impacto Relativizado (FIR) Construção em duas etapas

 Etapa 1 – Corrigir diferenças nos Fatores de Impacto (FIs) de journals de diferentes áreas

• Como é calculado o FI no JCR (ex.: 2008):

- Somar citações 2007 e 2006 para todos os itens publicados
- $\bullet$  FI =  $\Sigma$  citações / Total itens publicados no biênio
	- FI usa somente últimos dois anos:
		- Em áreas com alta meia-vida (caso das Eng III), distorção é evidente!

*Alguns exemplos*...

## Production and Operations Management

- $FI = 1,933$
- $MV = 8.8$  anos
- FI (5 anos): 2,361

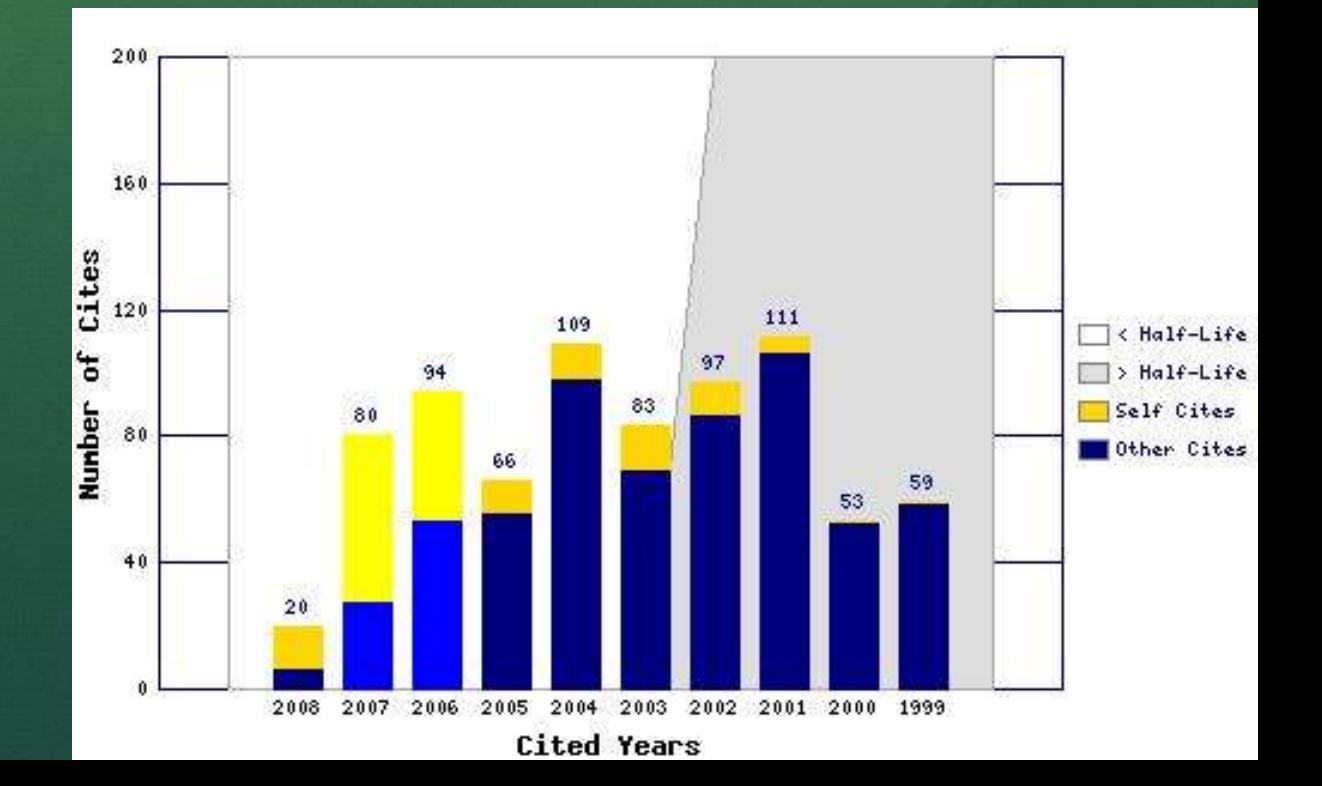

## Annals of Operations Research

- $FI = 0,619$
- $MV = 9.5$  anos
- FI (5 anos): 1,163

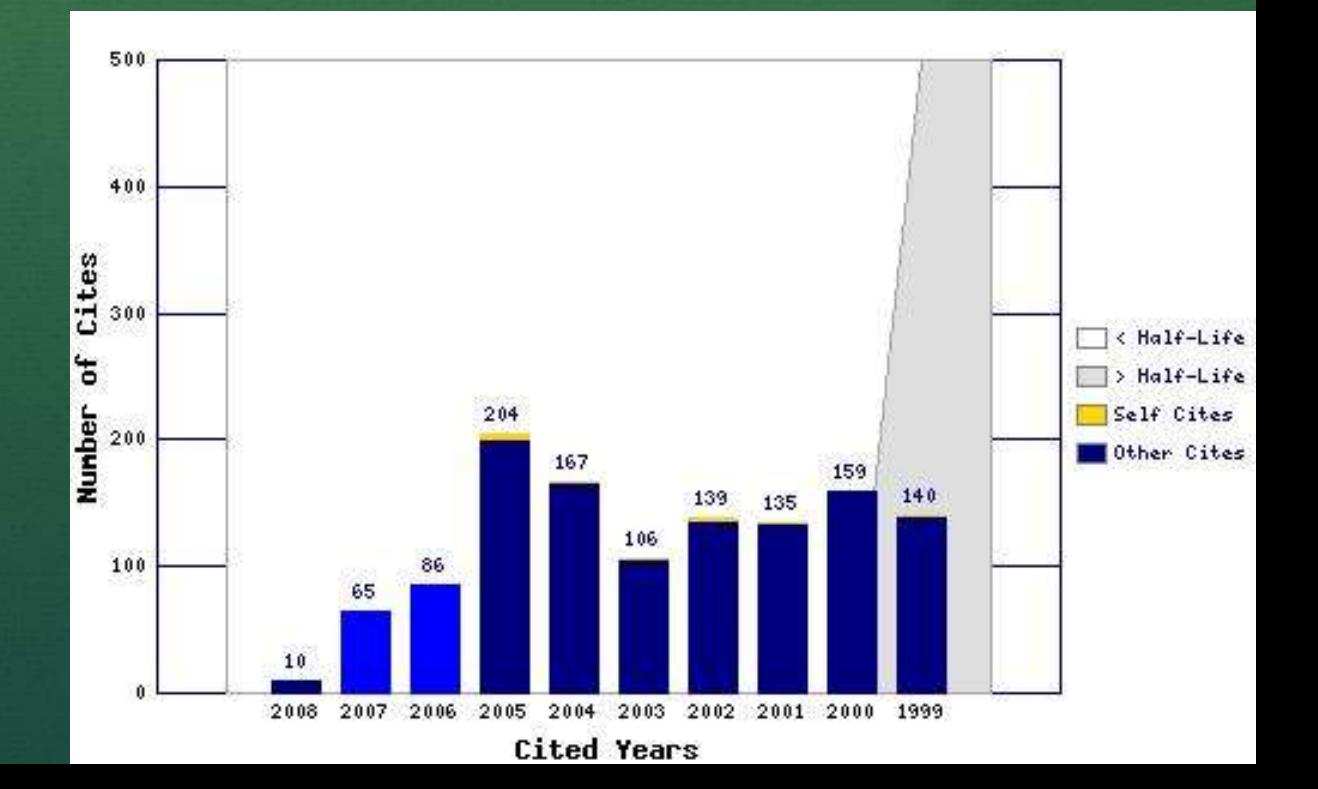

## Computers & Operations Research

- $FI = 1,366$
- $MV = 6.1$  anos
- FI (5 anos): 1,789

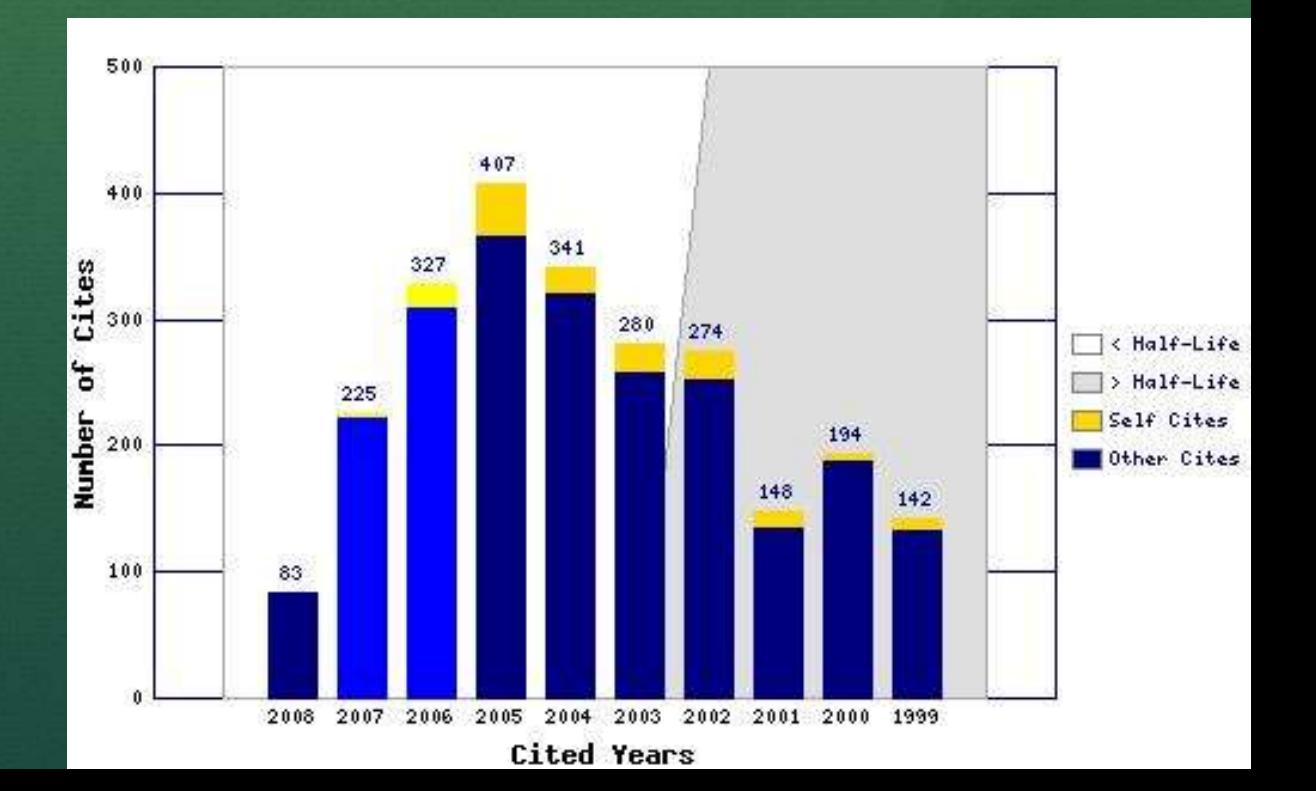

#### Fator de Impacto Relativizado (FIR) Etapa 1

- FIR tem o objetivo de corrigir o impacto do periódico considerando características de sua área de conhecimento:
	- Calculado a partir de estatísticas disponíveis no JCR/ISI
	- Permite comparação entre periódicos de áreas distintas

## FIR = Fator de Impacto Relativizado

- $FIR = FI / MFI$ 
	- FI = Fator de Impacto do periódico nos últimos 5 anos
	- MFI = Mediana do FI da área de pertinência do periódico
- FIR terá valores em torno de 1,0

*Comportamento do MFI também é variável*

# Alguns exemplos

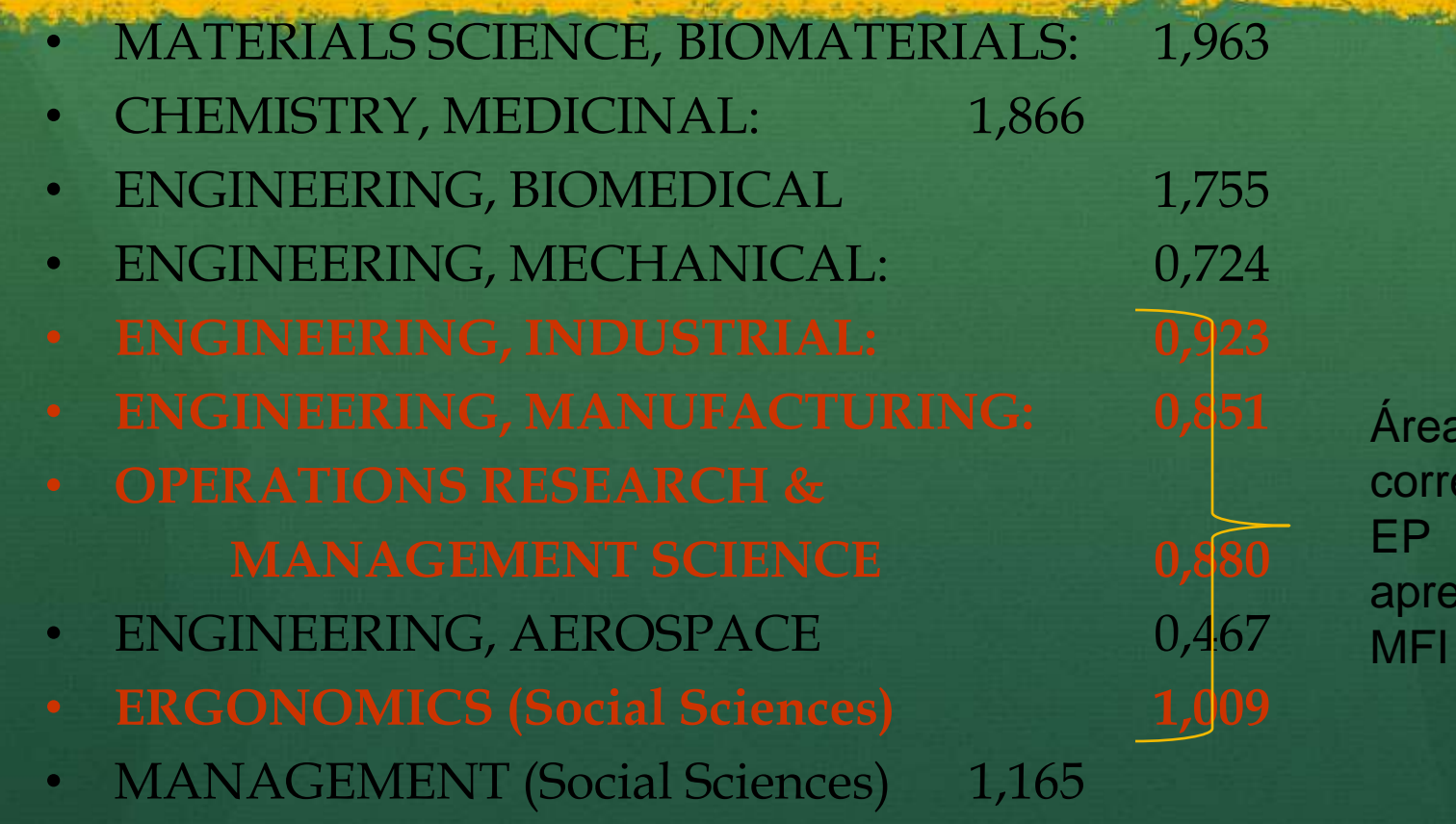

**i**S elatas à sentam próximos

#### Fator de Impacto Relativizado (FIR)

Etapa<sub>2</sub> *Objetivo* = corrigir distorção relativa à meia vida (MV) das publicações das áreas correlatas à Eng III:

- MV das Eng III é maior do que outras áreas
	- Exemplo (agregado da área OR & MS):
		- FI da área =  $1,291$
		- Mediana do FI de todos os periódicos na área = 0,880
		- MV agregada na área = 9,1 anos
	- Considerando FI de 2 anos, perde-se informação importante!

# Segundo indicador proposto = FIR´

#### • Combina FIR com MV:

- Objetivo = fornecer mensuração que permita comparação entre periódicos c/ valores distintos de MV
- FIR´ = FIR com compensação para periódicos com valores altos de MV:
	- Ao valor do FIR é acrescido um valor proporcional a MV do periódico

## FIR´ = Fator de Impacto Relativizado corrigo pela MV

$$
FIR' = FIR \left( 1 + \frac{MV}{MV \max} \right)
$$

Onde: FIR = Fator de Impacto Relativizado MV = meia vida do periódico, fornecido na base de dados do ISI/JCR:

- 
- 

MVmax = dobro da mediana da MV, detalhada a seguir

#### MVmax *Detalhamento*

Máximo valor de meia vida dos periódicos na área:

- Como há um truncamento em MV > 9,9 anos, tal valor não se encontra disponível
- Para efeito de simplificação no procedimento de cálculo, foi arbitrado usar o dobro da mediana das MVs na área; isto é MVmax = 12,2.

Tem-se, então:

$$
FIR' = FIR \left(1 + \frac{MV}{12,2}\right)
$$

#### Características do FIR´

- FIR<sup> $\epsilon$ </sup> acrescenta ao FIR uma compensação pelo pequeno período de amostragem de citações (FI de dois anos)
- Acréscimo tem as seguintes características:
	- · FIR' varia numa faixa que vai entre o valor de FIR (c/ um pequeno acréscimo) e duas vezes o FIR
	- FIR terá valor dobrado se o periódico tiver MV igual ao valor máximo de MV.
	- O FI terá um acréscimo de 50% se o periódico tiver MV igual ao valor da mediana da MV na área

Se MV metade do máximo FIR+50%

#### max)  $\bigg)$   $\setminus$  $\sqrt{2}$  $= FIR|1 +$ ' $FIR' = FIR\left(1 + \frac{MV}{1 + \frac{MV}{1 + \frac{MV}{1 + \frac{MV}{1 + \frac{MV}{1 + \frac{MV}{1 + \frac{MV}{1 + \frac{MV}{1 + \frac{MV}{1 + \frac{MV}{1 + \frac{MV}{1 + \frac{MV}{1 + \frac{MV}{1 + \frac{LV}{1 + \frac{LV}{1 + \frac{LV}{1 + \frac{LV}{1 + \frac{LV}{1 + \frac{LV}{1 + \frac{LV}{1 + \frac{LV}{1 + \frac{LV}{1 + \frac{LV}{1 + \frac{LV}{1 + \frac{LV}{1 + \frac{LV}{1 + \frac{LV}{1 + \frac{LV}{1 + \frac{LV}{1 + \frac{LV}{1 +$ *MV*

Se MV = mínimo

Se MV = MVmax

## Proposta final

 Para cada periódico utilizado para veicular a produção nas Eng III, será calculado:  $\overline{\phantom{a}}$  $\int$  $\mathcal{L}$ E  $\setminus$  $\bigg($  $\parallel$  1+  $\bigg)$  $\mathcal{L}$   $\setminus$  $\bigg($ Ī max  $= \frac{11}{100} \parallel 1$ *MV MV MFI*  $FIR = \left(\frac{FI}{\sqrt{2}}\right)$ 

 A partir do JCR, p/ estratos A1 a B1, listaram-se as áreas declaradas pelos periódicos e suas ponderações relativas:

Listas Qualis geradas a partir dessas informações

## Algumas observações finais

- Qualis é um instrumento p/ avaliação de PPGs; assim:
	- Periódico só entra no Qualis se algum PPG veicular sua produção nele
	- Qualis é específico da área
	- Qualis pode não ser adequado para avaliação direta de pesquisadores ou de periódicos:
		- Ex.: fronteira entre A1 e A2, varia conforme amostragem anual de indicadores do JCR

## Resultados da Avaliação 2007-2009

#### Comissões e Dinâmica

- Há 46 comissões de área na CAPES, responsáveis por reportar indicadores
- CTC (Conselho Técnico Científico) chancela o trabalho das comissões
- Avaliação Trienal (etapas em 2010):
	- Maio/2010: Avaliação horizontal Quesitos e itens
	- Julho/2010: Definição de Faixas
	- Agosto/2010: Avaliação Vertical Programas
	- 30/Ago a 3/Set/2010 Avaliação Final pelo CTC

## Resultados do triênio 2007-

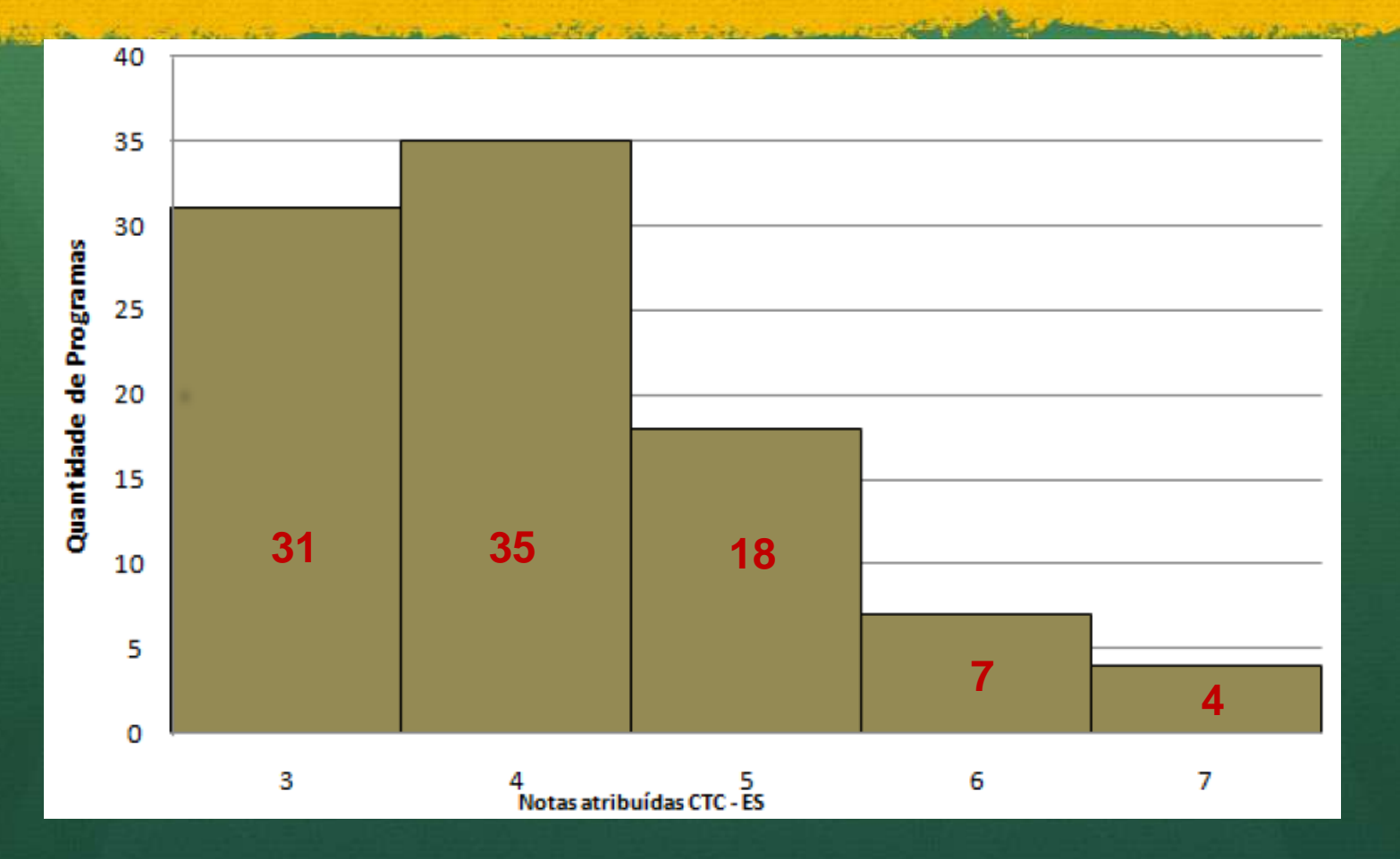

## Comparativo 04-06 × 07-09 NOTAS

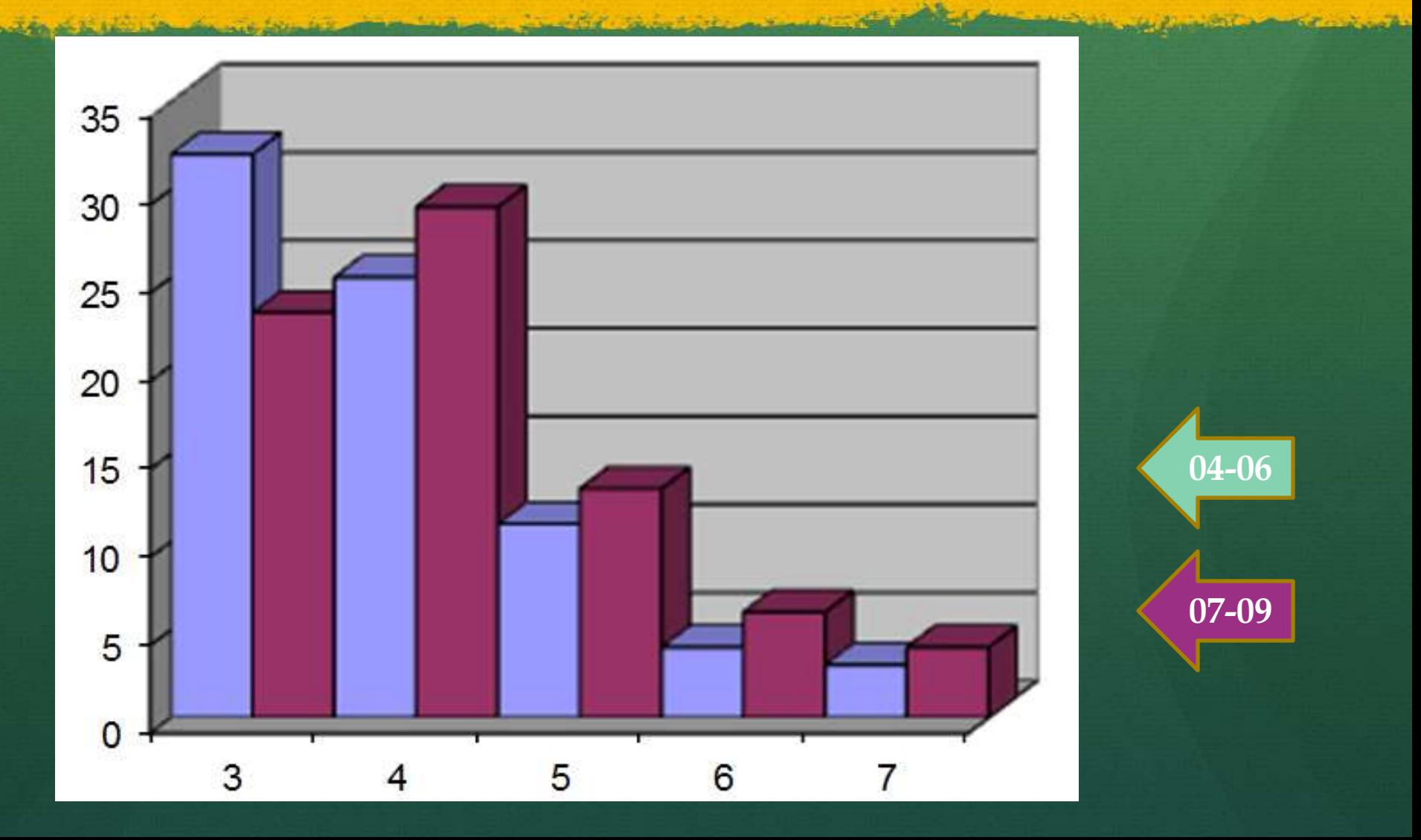

## Evolução das notas nos PPGs

Variação de Notas (Engenharias III)

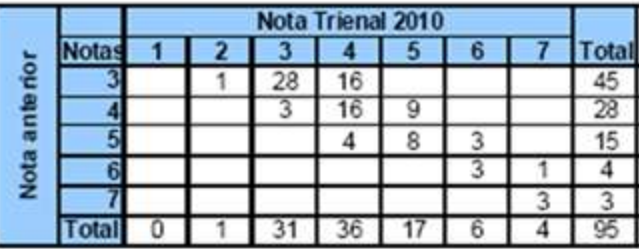

8%

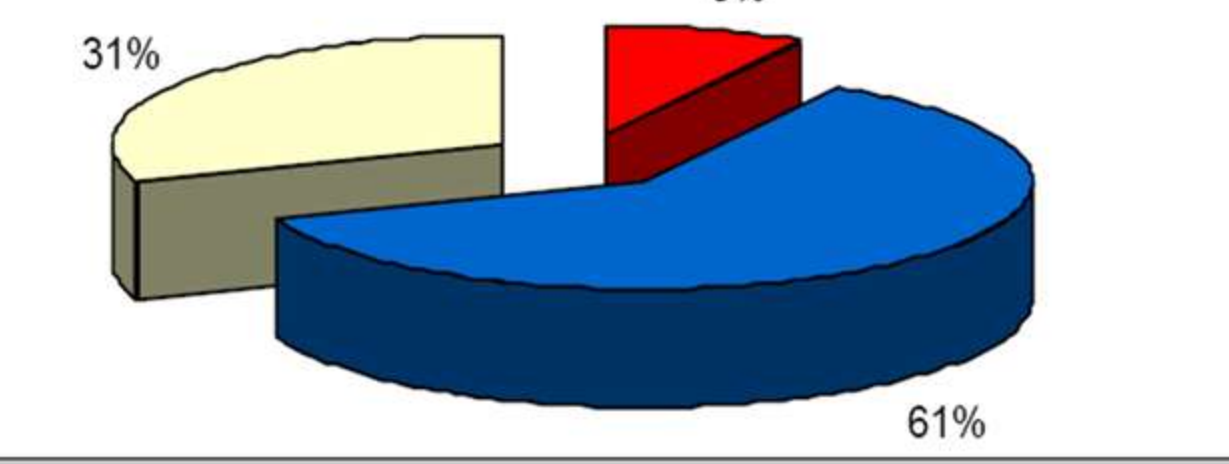

# Comparativo da produção bibliográfica entre áreas da

Encepharia<br>Artigos Indexados das Engenharias (Base JCR) dos Docentes Permanentes (07-09)

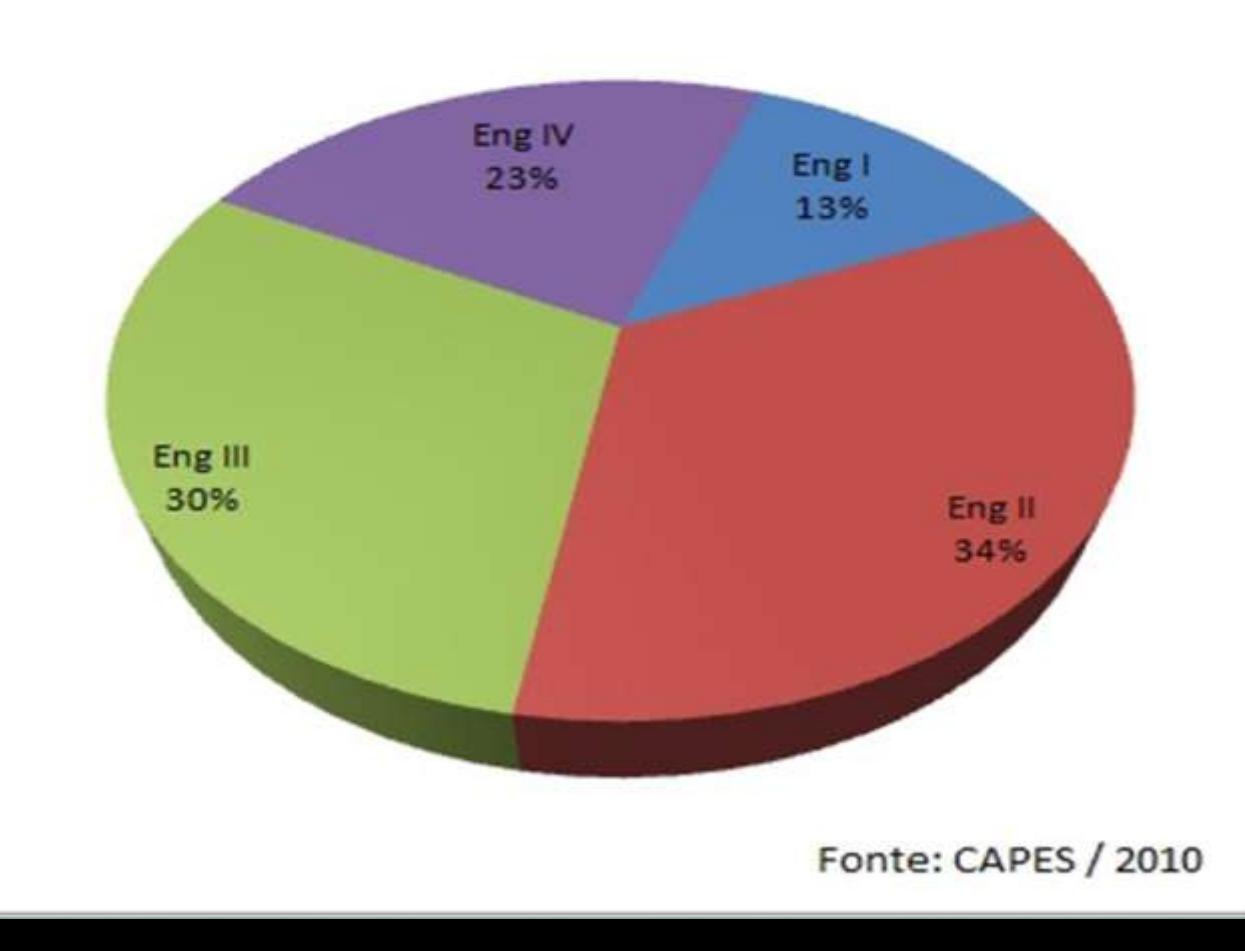

Escola Pol

# Distribuição dos DPs nas Engenharias

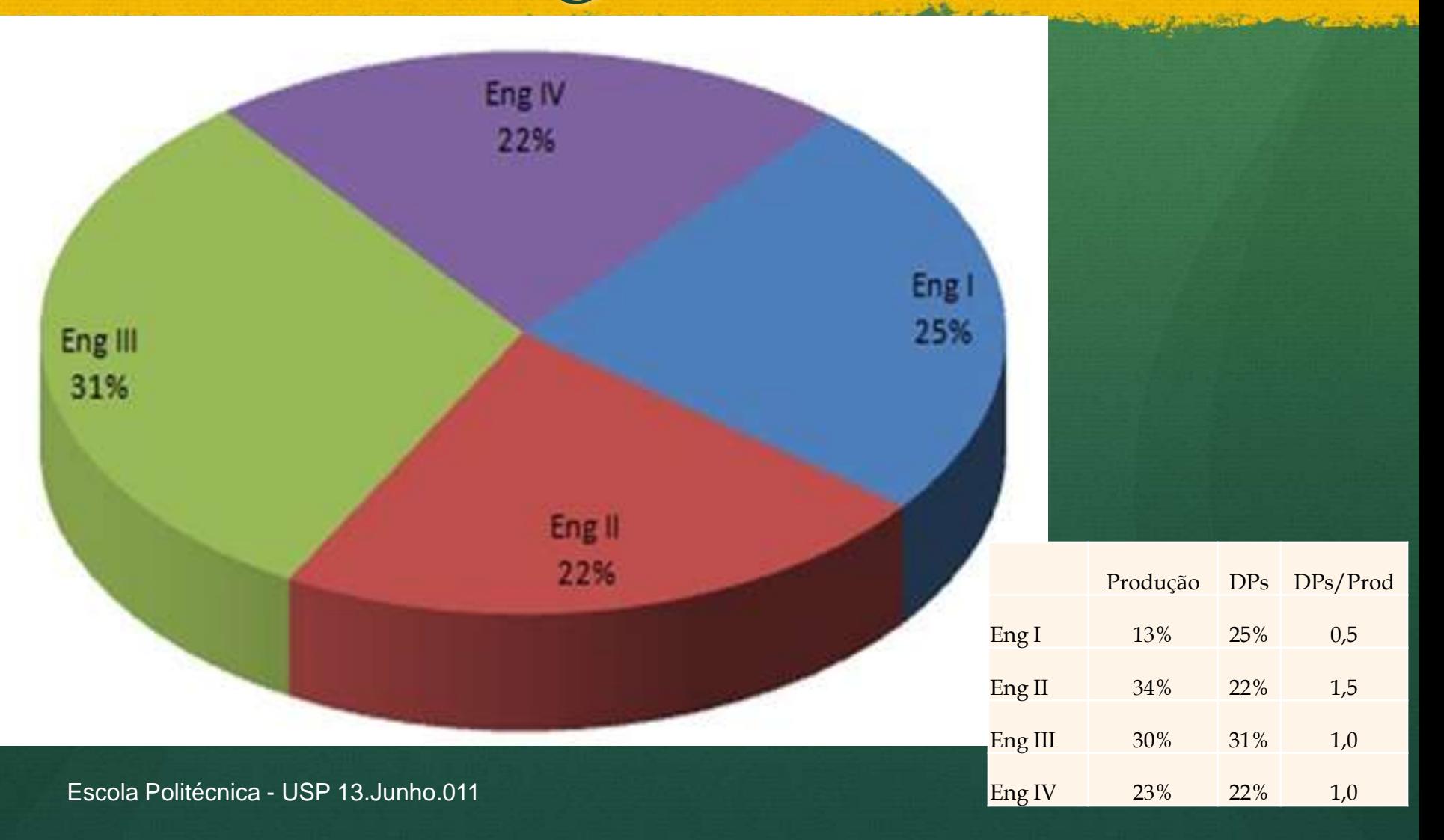

#### Evolução da Área Produção Qualificada (A1 –  $B2$

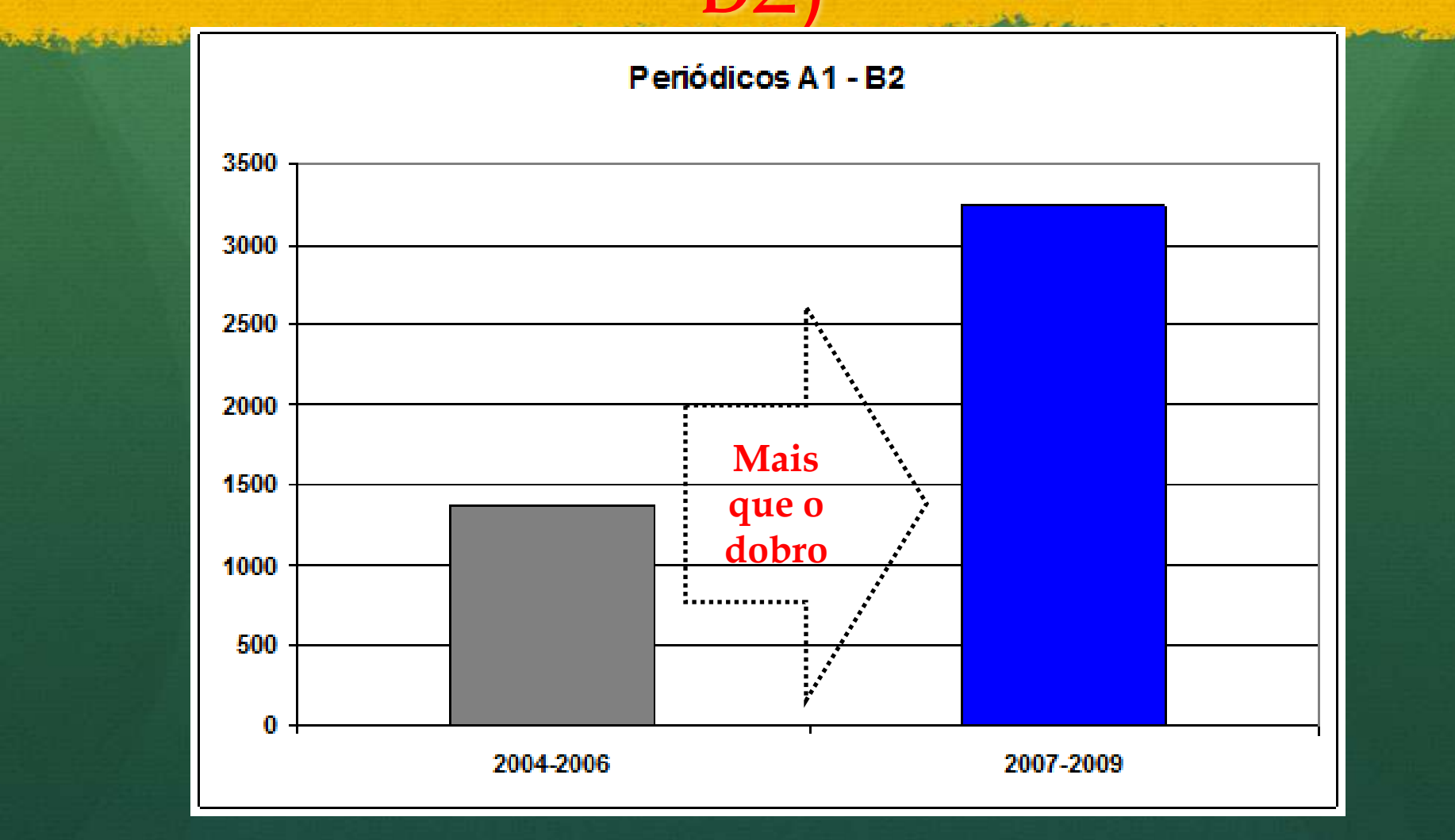

#### Evolução da Área Teses e Dissertações

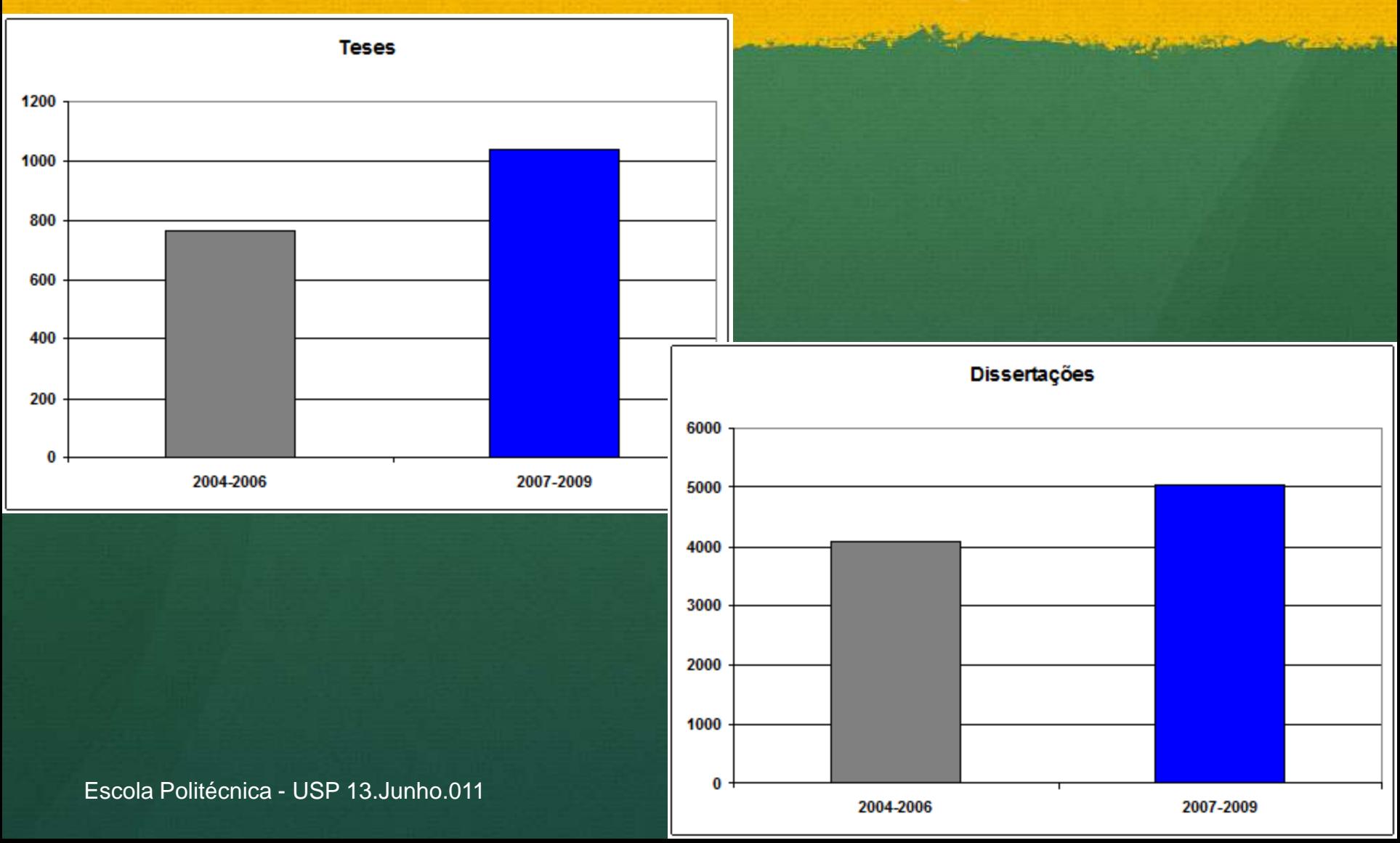

#### Evolução da Área Participações em Congressos

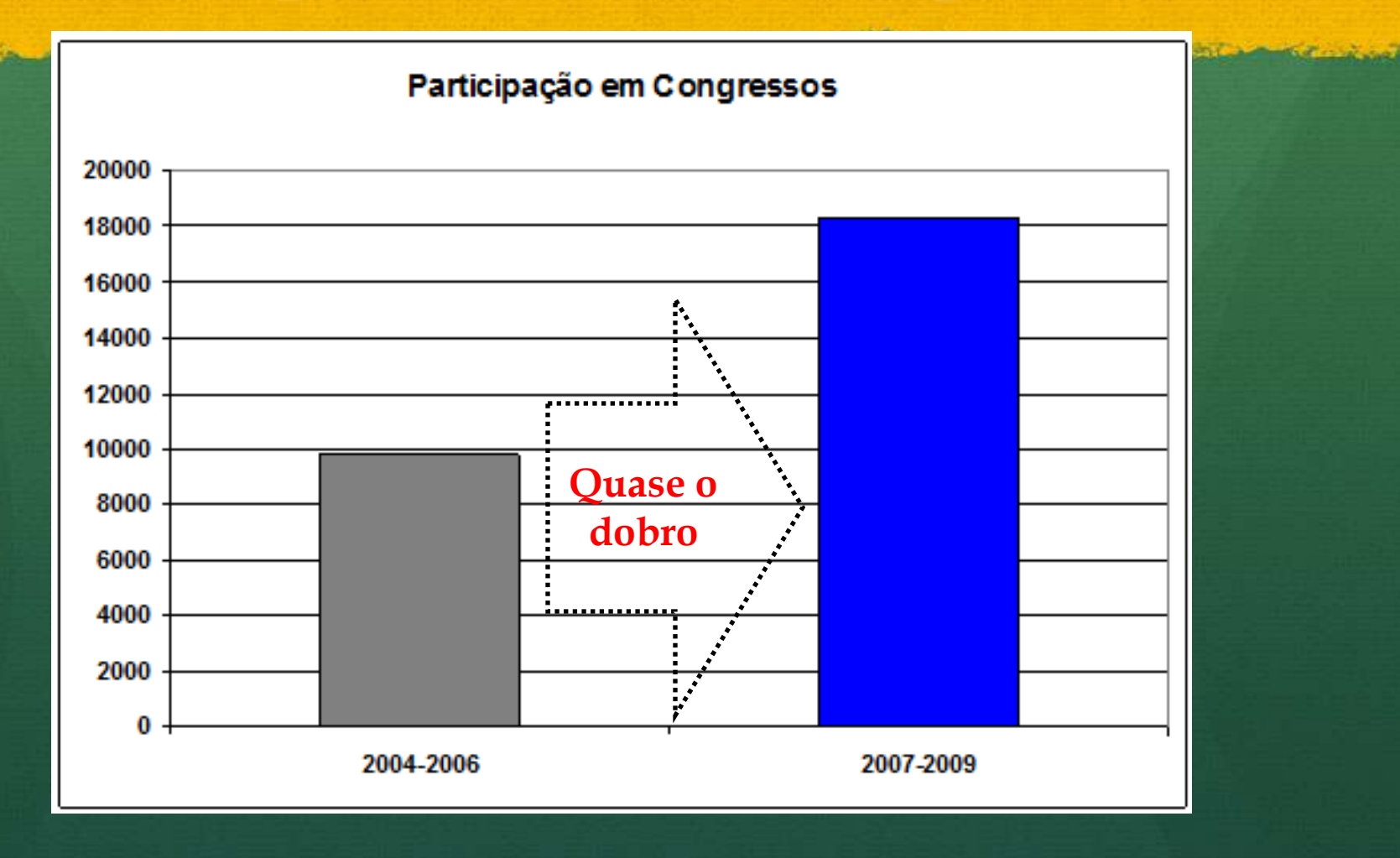

Escola Politécnica - USP 13.Junho.011

346 al-31 (p.

## Distribuição dos artigos no triênio nas áreas da Eng III

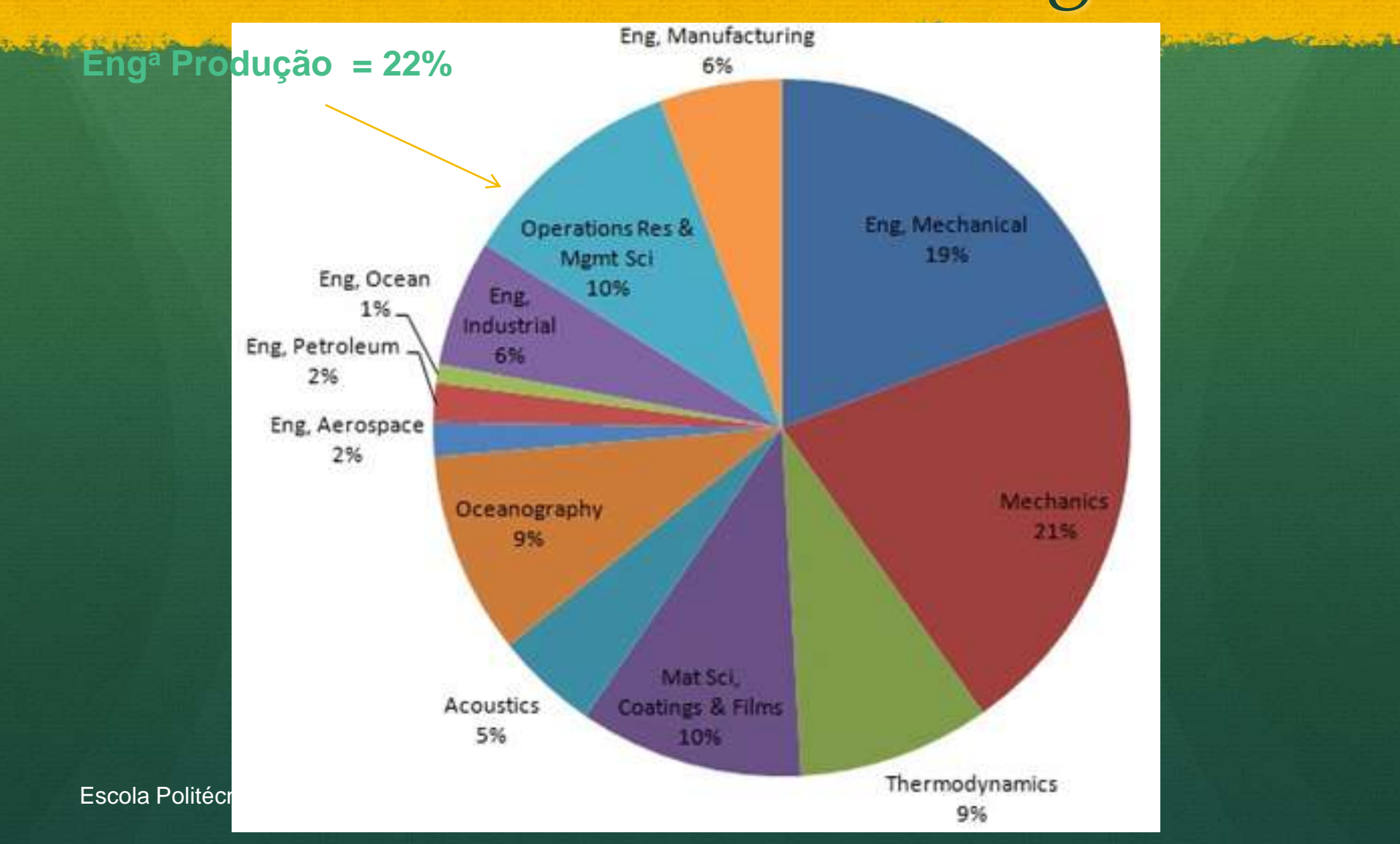

## Evolução no Quantitativo de PPGs nas Eng III

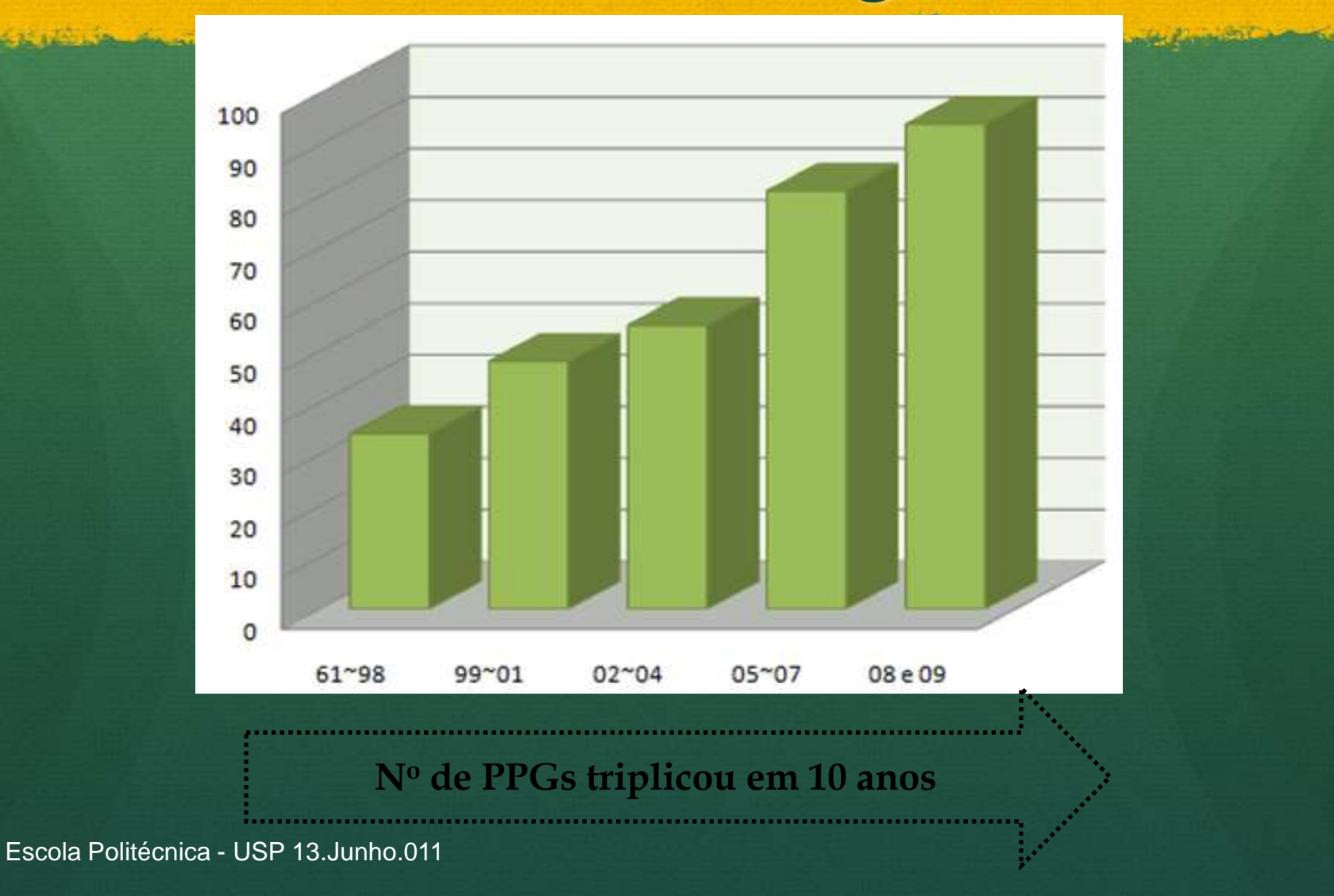

## Ranking dos PPGs quanto à produção bibliográfica qualificada

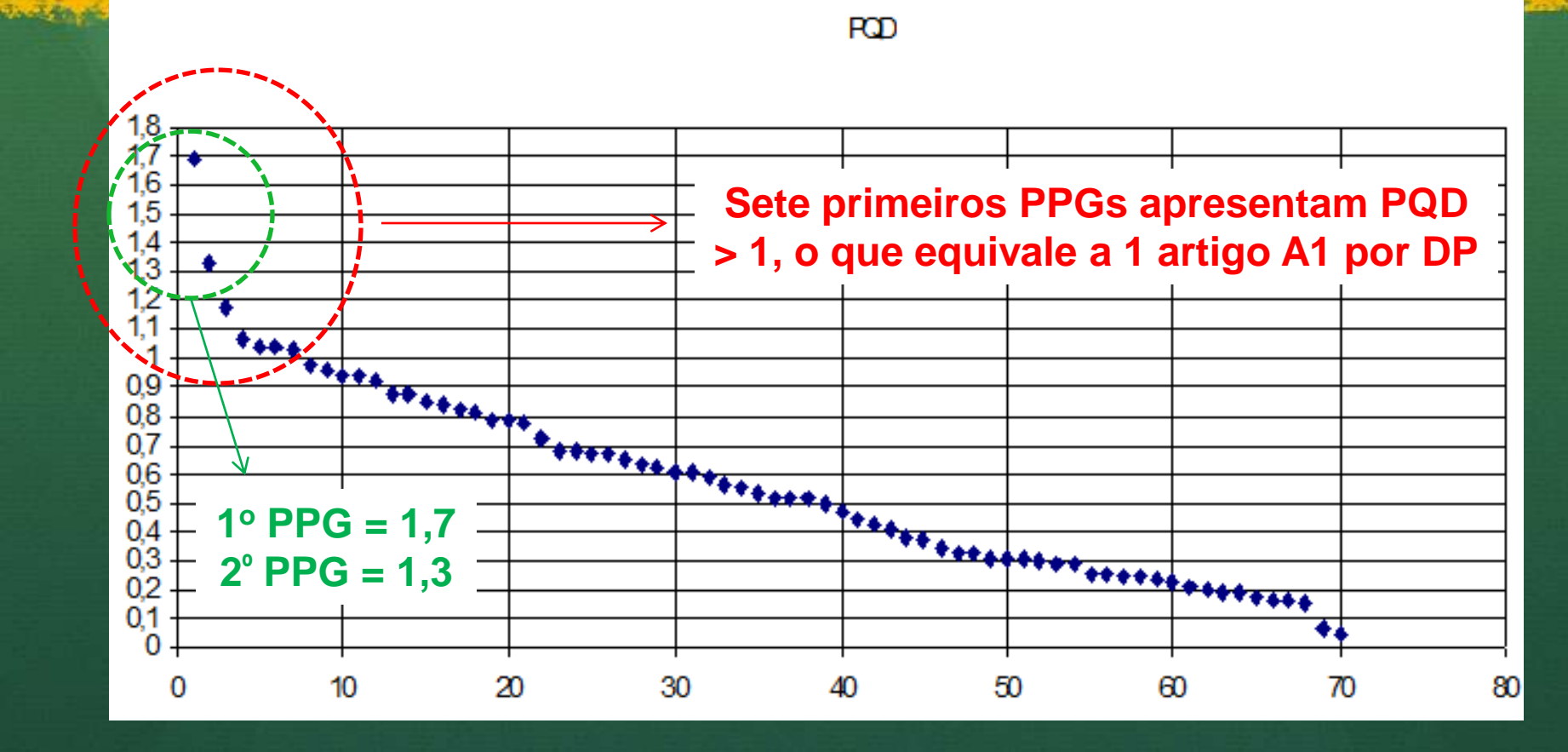

#### Primeiros 40 PPGs possuem PQD > 0,5

## Ranking dos PPGs quanto à l'altre a la provincia del passa de la provincia de la provincia del passa de la prov distribuição da produção bibliográfica qualificada

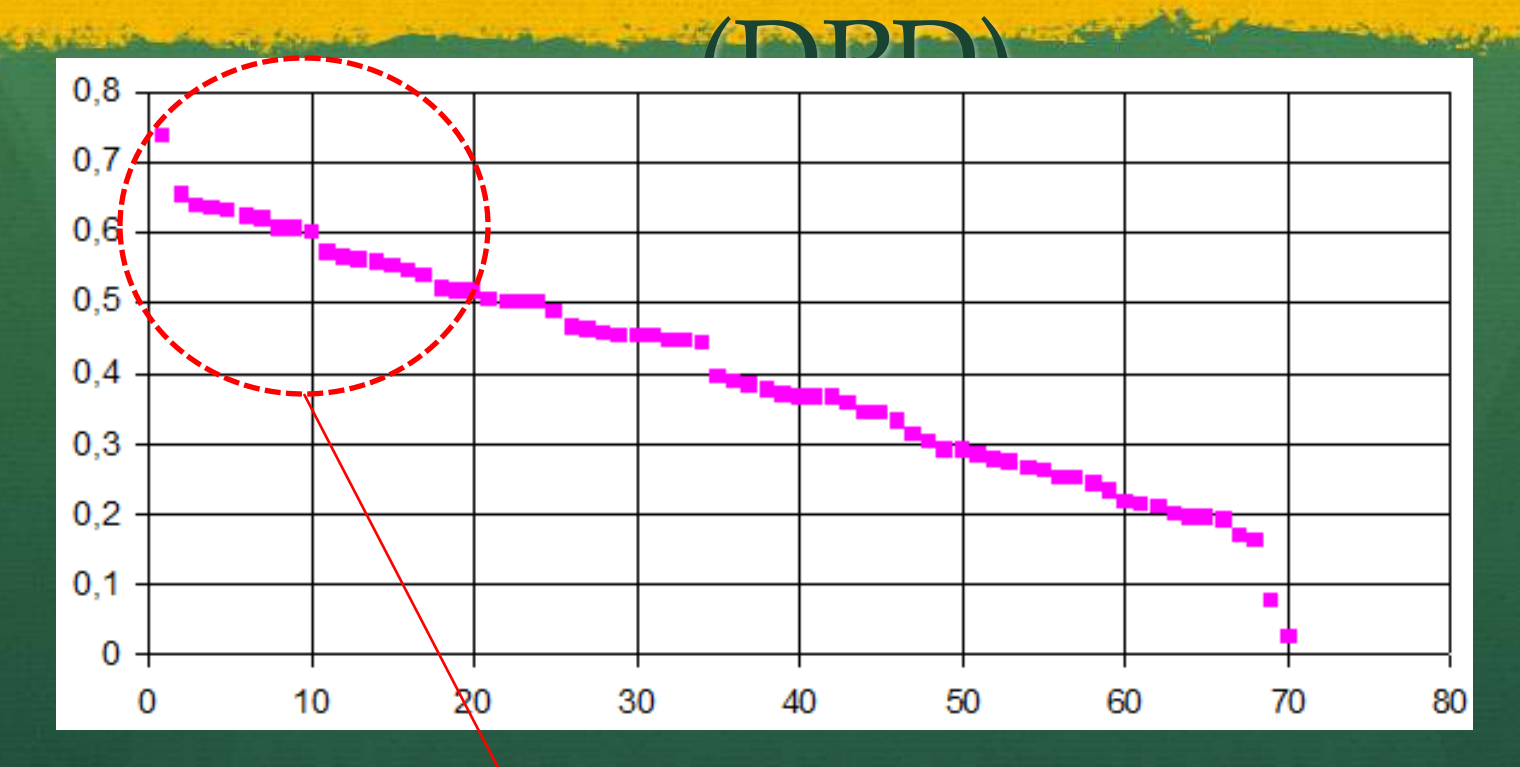

**Vinte primeiros PPGs apresentam DPD > 0,5 (ou seja, 50% dos DPs são autores)**

## Destaques e Tendências

### Destaques

- Qualis:
	- Fator de impacto modificado (relativizado) para a área
- Artigos de colaboradores retirados do numerador do PQD:
	- Processo de avaliação torna-se mais justo
	- Elimina-se a necessidade de avaliar produções que não são do PPG
- Separar artigos em periódicos de congressos:
	- Avaliação da qualidade dos eventos ainda pode ser melhorada

## Destaques (*Cont*.)

- Livros científicos separados de livros técnicos e didáticos:
	- Tratamento mais adequado para produção técnica
	- Tratamento pode ser refinado no futuro
- Avaliação discente diferenciada para PPGS que não oferecem doutorado

#### Tendências

- Inclusão dos periódicos nacionais mais relevantes na base ISI-JCR
- Aumentar o fator de impacto dos periódicos nacionais
- Qualificar ainda mais as publicações:
	- Foco na internacionalização

## Tendências (*Cont*.)

Incremento da Produção Técnica:

- Patentes passaram a ser valorizadas:
	- Depositada, Concedida, Licenciada
- Inclusão de outras Produções Técnicas:
	- Discussão na área é necessária
- Item específico para avaliação de congressos Viabilização do QUALIS congressos

#### Avaliação Trienal da Pós-Graduação na CAPES **Engenharias III** *Metodologia e Resultados*

**Grato pela atenção!**